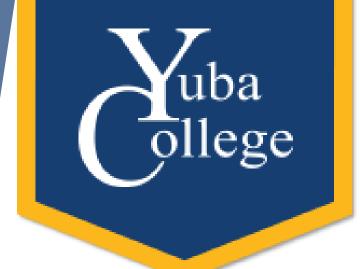

# Creating Fillable Forms in Adobe Acrobat Pro DC

Cassie Leal & Crystal Ferrer

Yuba College

Division of Student Success and Institutional Effectiveness

Summer 2020

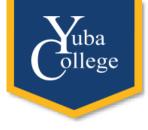

### Hello! Nice to See You. Introductions

Name

- Department and position
- How many years have you worked for the district?
- Why do you want to learn about fillable forms? What are you going to do with this new skill?

# We Will Learn How To...

- I. Create a PDF in Acrobat Pro DC from a Word doc
- II. Add interactive form fields in Acrobat Pro DC
- III. Edit form fields (format options, align, distribute, tab order)
- IV. Save a form with "Reader Extended Privileges"
- v. Export returned forms as data into Excel
- VI. Sign and editing forms

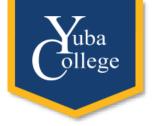

### Why Word?

- Acrobat is not a word processor, so design work needs to be done in another platform
- Word is a program most people are familiar with
- Most programs allow users to save files as PDF

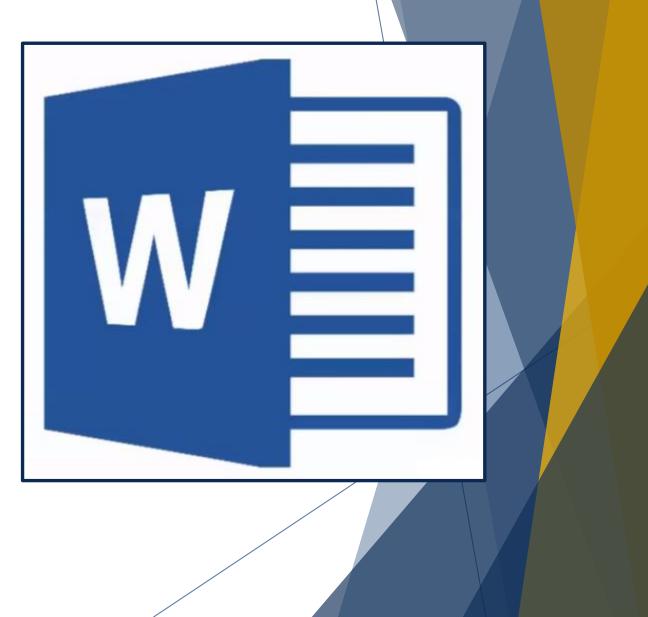

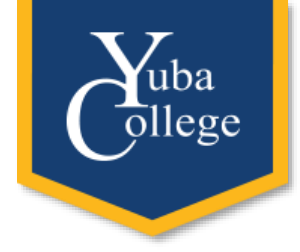

## Why Acrobat Pro DC?

- Creating forms is relatively easy
- Anyone with Adobe Reader can view, complete, and save the form
- Data contained in forms can be exported to Excel (CSV)
- \*\*Its Free to YCCD Employees!\*\*

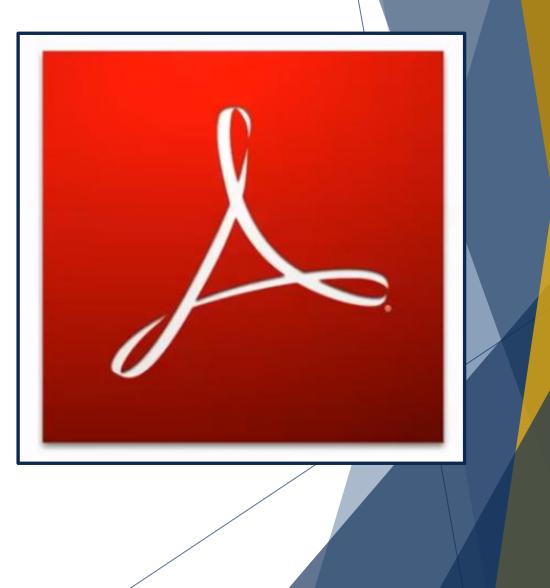

# Getting the Most from Word

• Acrobat recognizes and converts theses Word elements into form fields

Yuba ollege

- Underlines = text fields
- Square symbols = check boxes
- Circle symbols = radio buttons

| ol                         |                   |                                                     |                                                                                                    |                                                                                                    |                                                                                                    |                                                                                                    |                                                                                                    |                                                                                                    |                                                                                                    |                                                                                                    |                                                                                                    |                                                                                                    |                                                                                                    |                                                                                                    | 9                                                                                                    | 2                                                                                                    |
|----------------------------|-------------------|-----------------------------------------------------|----------------------------------------------------------------------------------------------------|----------------------------------------------------------------------------------------------------|----------------------------------------------------------------------------------------------------|----------------------------------------------------------------------------------------------------|----------------------------------------------------------------------------------------------------|----------------------------------------------------------------------------------------------------|----------------------------------------------------------------------------------------------------|----------------------------------------------------------------------------------------------------|----------------------------------------------------------------------------------------------------|----------------------------------------------------------------------------------------------------|----------------------------------------------------------------------------------------------------|----------------------------------------------------------------------------------------------------|----------------------------------------------------------------------------------------------------|----------------------------------------------------------------------------------------------------|
| Symbols Special Characters |                   |                                                     |                                                                                                    |                                                                                                    |                                                                                                    |                                                                                                    |                                                                                                    |                                                                                                    |                                                                                                    |                                                                                                    |                                                                                                    |                                                                                                    |                                                                                                    |                                                                                                    |                                                                                                    |                                                                                                    |
| nt:                        | Wing              | dings                                               |                                                                                                    |                                                                                                    |                                                                                                    |                                                                                                    | •                                                                                                    |                                                                                                    |                                                                                                    |                                                                                                    |                                                                                                    |                                                                                                    |                                                                                                    |                                                                                                    |                                                                                                    |                                                                                                    |
| $\mathbb{D}$               | 1                 | 2                                                   | 3                                                                                                    | 4                                                                                                    | 6                                                                                                    | 6                                                                                                    | 0                                                                                                    | 8                                                                                                    | 9                                                                                                    | 1                                                                                                    | 0                                                                                                    | Û                                                                                                    | 0                                                                                                    | ₿                                                                                                    | 4                                                                                                    | *                                                                                                    |
| •                          | 0                 | 0                                                   | 8                                                                                                    | Ø                                                                                                    | 0                                                                                                    | B                                                                                                    | 3                                                                                                    | ନ୍ଦ                                                                                                    | જ                                                                                                    | ò                                                                                                    | જ                                                                                                    | જે                                                                                                    | ஒ                                                                                                    | •                                                                                                    | •                                                                                                    |                                                                                                    |
| •                          | 0                 | 0                                                   | 0                                                                                                    | 0                                                                                                    | 0                                                                                                    | 0                                                                                                    |                                                                                                    |                                                                                                    | ★                                                                                                    | +                                                                                                    | ★                                                                                                    | ≭                                                                                                    | ∗                                                                                                    | *                                                                                                    | ォ                                                                                                    |                                                                                                    |
| ₽                          | ф                 | ∻                                                   | Ц                                                                                                    |                                                                                                    | ٢                                                                                                    | ☆                                                                                                    | B                                                                                                    | B                                                                                                    | Θ                                                                                                    | (5)                                                                                                    | $\odot$                                                                                                    | $\bigcirc$                                                                                                    | Ø                                                                                                    | $\odot$                                                                                                    | Θ                                                                                                    | +                                                                                                    |
|                            | 1b0<br>nt: [<br>] | nbols s<br>nt: Wing<br>) (1)<br>) (6)<br>(-)<br>(-) | nbols <u>Specia</u><br>nt: Wingdings<br>) (1) (2)<br>) (6) (7)<br>) (7)<br>) (7) | nbols Special Char<br>nt: Wingdings<br>(1) (2) (3)<br>(6) (7) (3)<br>(6) (7) (3)<br>(7) (7) (7)<br>(7) (7) (7)<br>(7) (7) (7)<br>(7) (7) (7)<br>(7) (7) (7)<br>(7) (7) (7)<br>(7) (7) (7)<br>(7) (7) (7) (7)<br>(7) (7) (7) (7) (7)<br>(7) (7) (7) (7) (7) (7) (7) (7) (7) (7) | Special Characters         at:       Wingdings         ①       ①       ②       ④         ④       ①       ②       ③       ④         ●       ①       ⑦       ③       ④         ●       ①       ⑦       ③       ⑨         ●       ○       ○       ○       ○ | Special Characters         at:       Wingdings         ①       ①       ②       ③       ④       ⑤         ③       ①       ②       ③       ④       ⑤         ④       ①       ②       ③       ④       ⑤         ●       ①       〇       ③       ④       ⑩         ●       ○       ○       ●       ④       ● | Special Characters         Special Characters         (1) ② ③ ④ ④ ⑤ ⑥         ① ① ② ③ ④ ④ ⑤ ⑥       ③ ⑥ ⑦ ④ ⑥ ○         ③ ⑥ ⑦ ◎ ◎ ○       ④ ◎ ○ | Special Characters         Vingdings         ①       ①       ②       ③       ④       ⑤       ⑦         ①       ①       ②       ③       ④       ⑤       ⑦       ⑦         ①       ①       ②       ③       ④       ⑤       ⑦       ⑦         ①       ①       ②       ③       ④       ①       ③       ④       ①       ②       ④       ④       ④       ●       ●       ●       ●       ●       ●       ●       ●       ●       ●       ●       ●       ●       ●       ●       ●       ●       ●       ●       ●       ●       ●       ●       ●       ●       ●       ●       ●       ●       ●       ●       ●       ●       ●       ●       ●       ●       ●       ●       ●       ●       ●       ●       ●       ●       ●       ●       ●       ●       ●       ●       ●       ●       ●       ●       ●       ●       ●       ●       ●       ●       ●       ●       ●       ●       ●       ●       ●       ●       ●       ●       ●       ● | Special Characters         Image: Special Characters         Image: Wingdings         Image: Image: Im | Special Characters         Image: Special Characters         Image: Wingdings         Image: Image: Im | Special Characters         It: Wingdings         1       2       3       4       5       6       7       8       9       10         1       2       3       4       5       6       7       8       9       10         1       2       3       4       5       6       7       8       9       10         1       2       3       9       10 $C3$ 8       9       10         1       1       2       3       9       10 $C3$ 8       9       10         1       1       2       3       9       10 $C3$ 8       9       10         1       1       1       1       1       1       1       1       1       1       1       1       1       1       1       1       1       1       1       1       1       1       1       1       1       1       1       1       1       1       1       1       1       1       1       1       1       1       1       1       1       1       1       1       1 | Special Characters         Int: Wingdings         Image: Image: Image | Special Characters $\checkmark$ $\checkmark$ $\checkmark$ $\bigcirc$ $\bigcirc$ | Special Characters         Int: Wingdings         Image: Image: Image | Special Characters $\overline{\mathbf{U}}$ $\overline{\mathbf{U}}$ $\overline{\mathbf{U}$ $\overline{\mathbf{U}$ $\overline{\mathbf{U}$ $\overline{\mathbf{U}$ | Special Characters         Int: Wingdings         Image: Image: Image |

\*ProTip\* When using these symbols make sure font is set to 20+

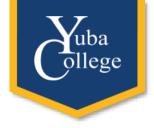

## Types of Form Fields

• Text Fields (single or multi line options) •

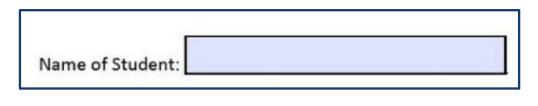

• Check Boxes-Multi Select

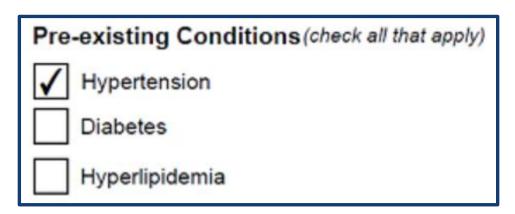

• Dropdown Fields

| Nork Site: | Woodland Community College-Main Campus |  |  |  |  |  |  |  |  |
|------------|----------------------------------------|--|--|--|--|--|--|--|--|
|            | Select One                             |  |  |  |  |  |  |  |  |
|            | WCC-Clear Lake Campus                  |  |  |  |  |  |  |  |  |
|            | WCC-Colusa County Campus               |  |  |  |  |  |  |  |  |
|            | Woodland Community College-Main Campus |  |  |  |  |  |  |  |  |
| 5          | Yuba College-Beale AFB                 |  |  |  |  |  |  |  |  |
| e          | Yuba College-Marysville                |  |  |  |  |  |  |  |  |
| le le      | Yuba College-Sutter Center             |  |  |  |  |  |  |  |  |
|            | Yuba Community College District Office |  |  |  |  |  |  |  |  |
| ( <b>C</b> |                                        |  |  |  |  |  |  |  |  |

• Radio Buttons-Single Select

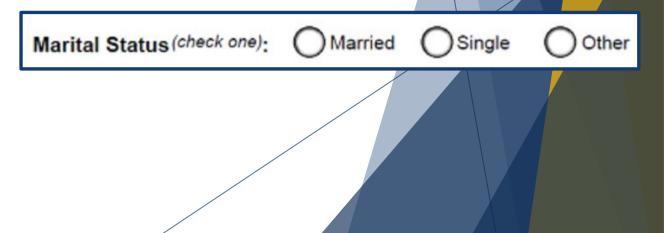

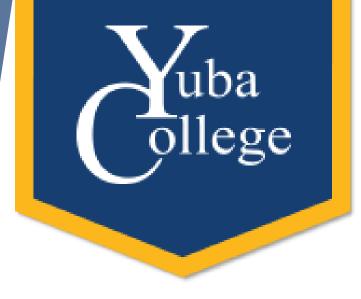

## **Additional Resources**

- CCCCO Vision Recourse Center-Free self-paced training videos
  - <u>https://visionresourcecenter.cccco.edu/</u>
- Youtube!

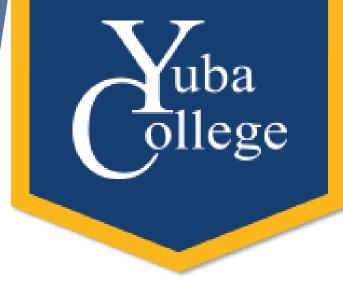

#### **Access Practice Form**

https://bit.ly/2Z3ZDdD

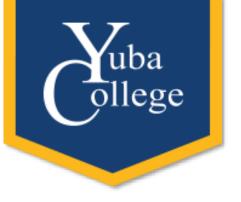

#### Editing a PDF

Edit PDF

Open 👻

- ▶ In the Tools menu, verify "Edit PDF" is added
- Things that can be edited
  - Text
  - Lines
  - Text size (useful for fillable PDFs)
  - Location of text boxes and pictures

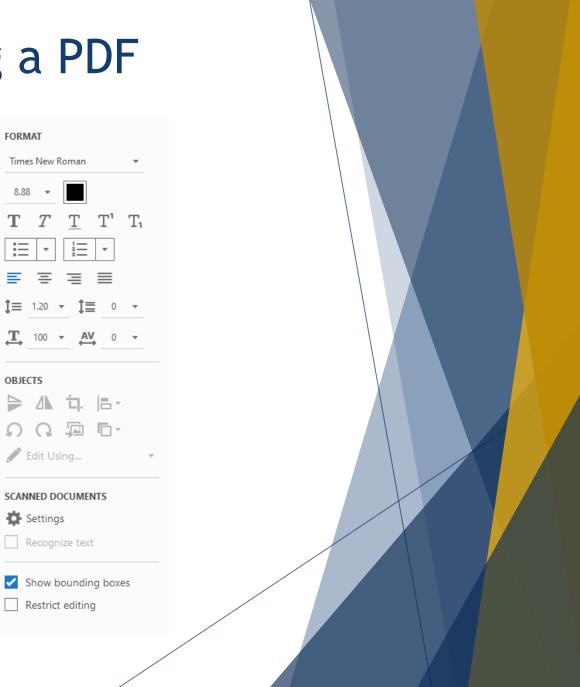

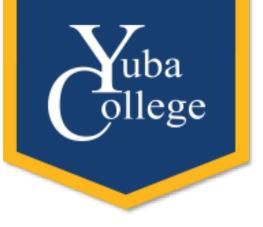

### Signatures in PDF

- ► In the Tools menu, verify "Fill & Sign" is added
- Who can sign?
  - > You can add your signature
  - > You can mark areas for other people to sign and securely send it
- How to add your signature
  - Click sign
  - Add signature
    - Load a picture of your signature or add it using the mouse/trackpad

| You                                    | Others                                |
|----------------------------------------|---------------------------------------|
| Fill form fields, add text and draw or | Add signers, mark where to fill and   |
| type your signature.                   | sign, send it out and track progress. |
| Fill and sign                          | Request signatures                    |

Who needs to fill and sign?

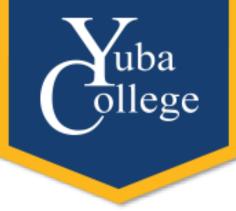

# Access Practice For Edits/Signature

- <u>https://bit.ly/310LYca</u>
- Download the PDF and open with Adobe Acrobat DC